# Long-term View of the Reliability of Archival Storage Systems Shift CRUZ First Step Towards a Reliability-aware Storage System Manager

## The Problem

Storage systems evolve over time. No company would use only a single storage system to store its business data, instead, people use storage systems from many vendors and these systems tend to change over time.

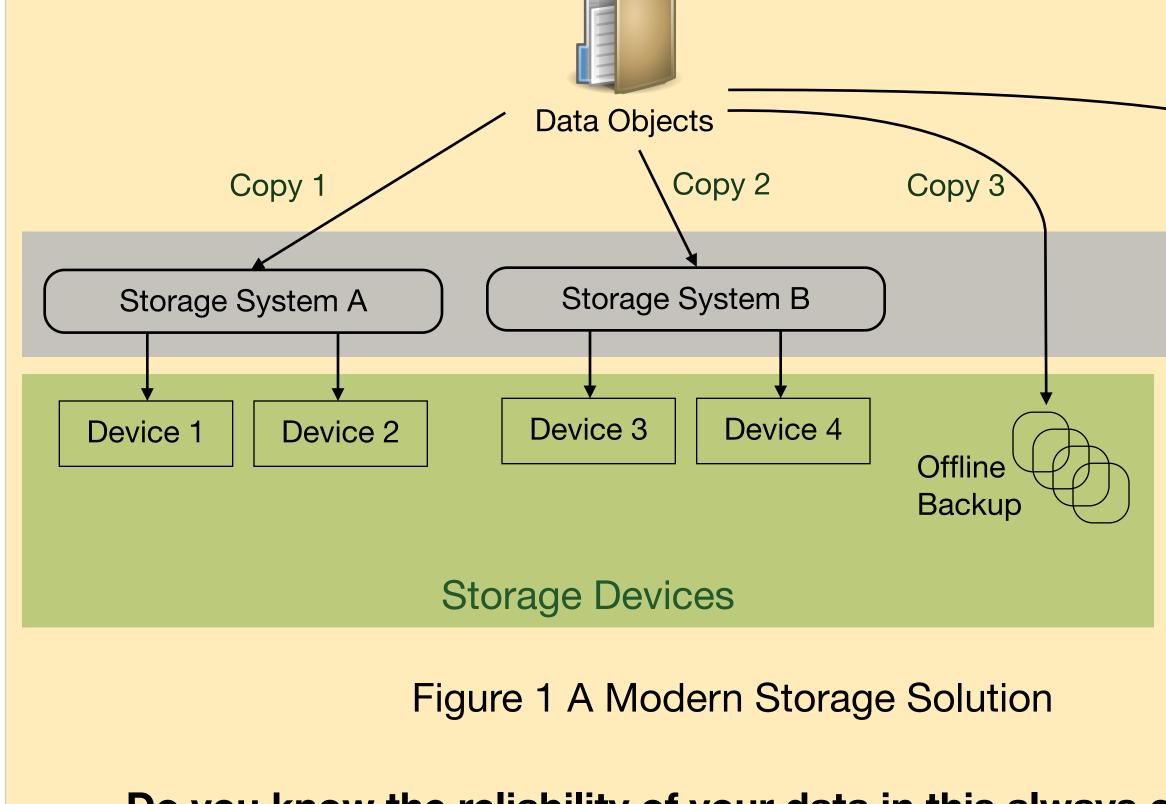

Do you know the reliability of your data in this always changing storage solution?

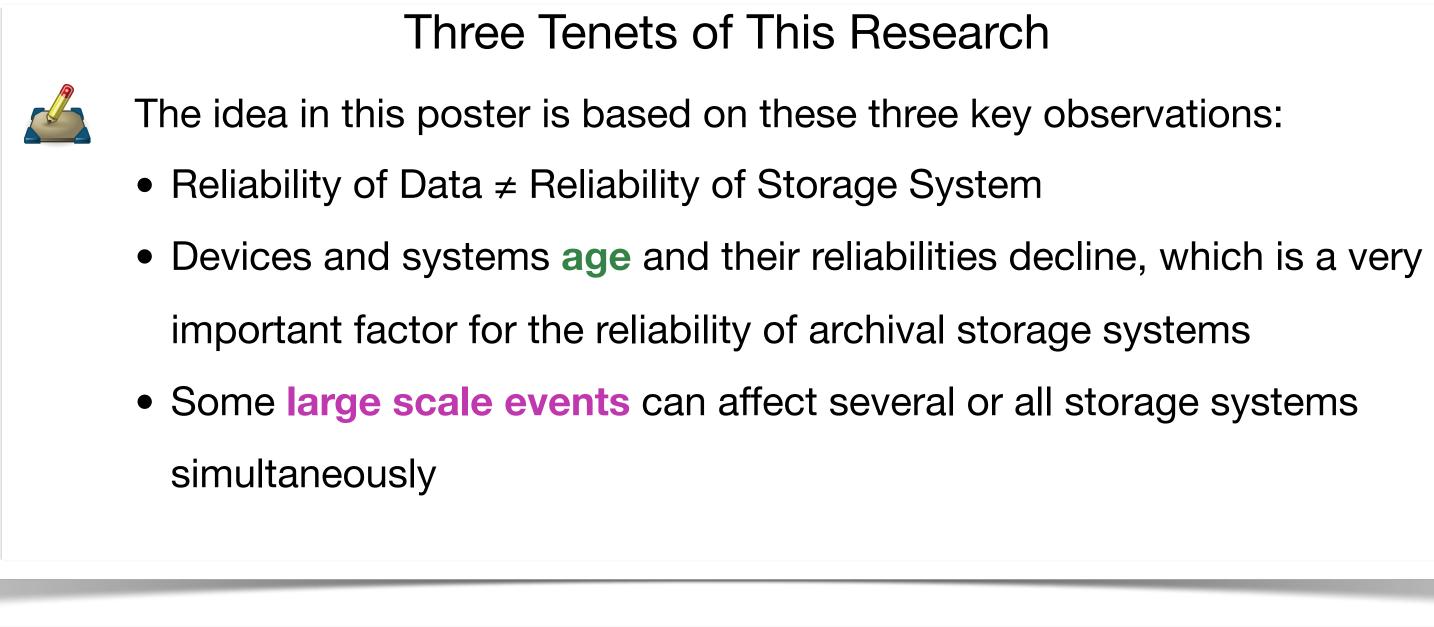

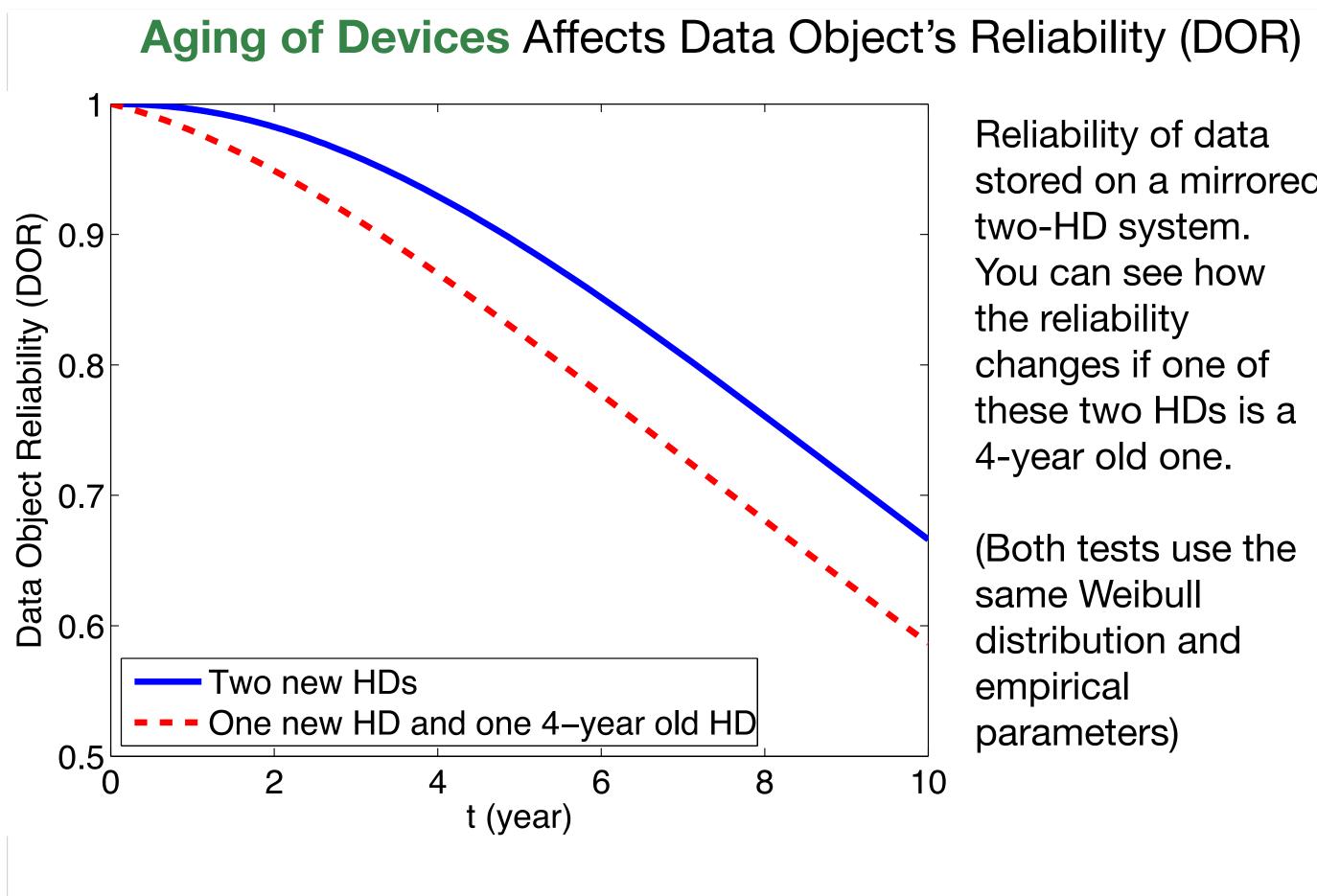

Definition of DOR: the probability that a data object will survive during a specified period of time under stated conditions.

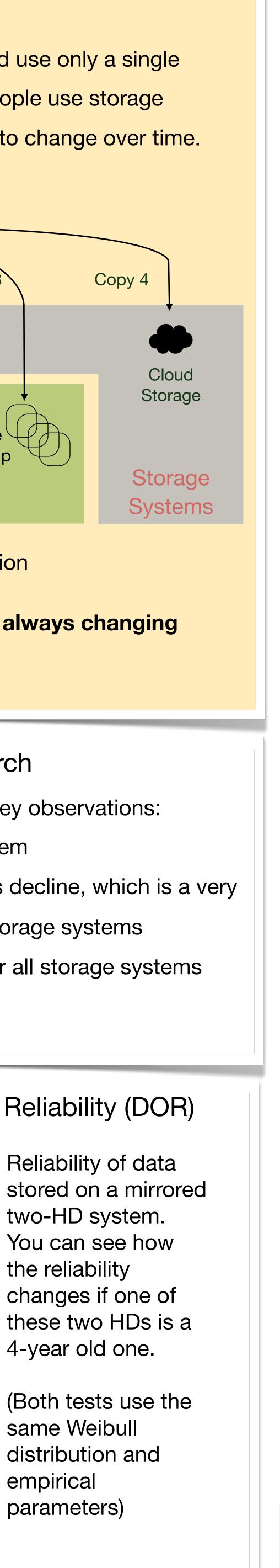

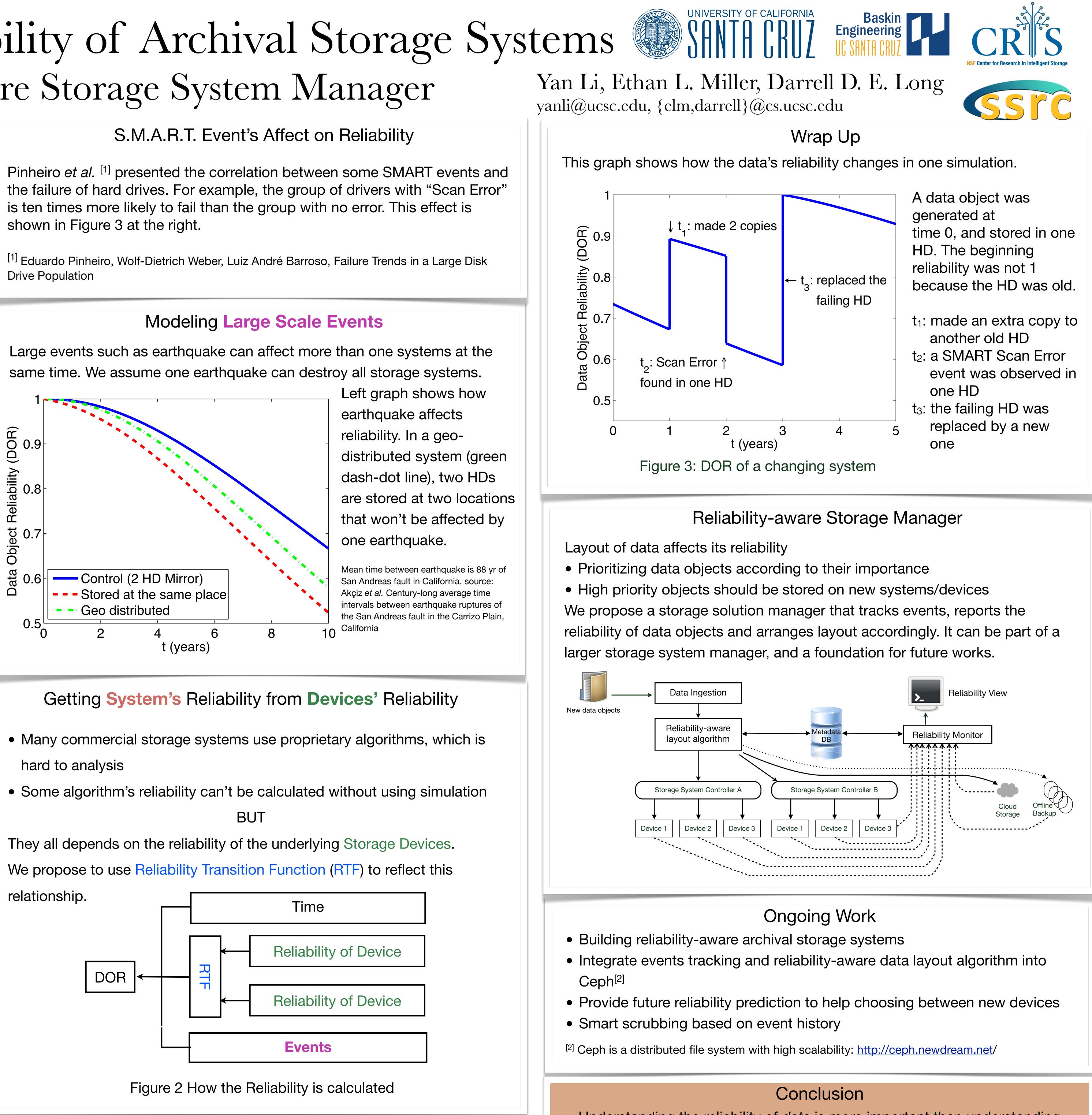

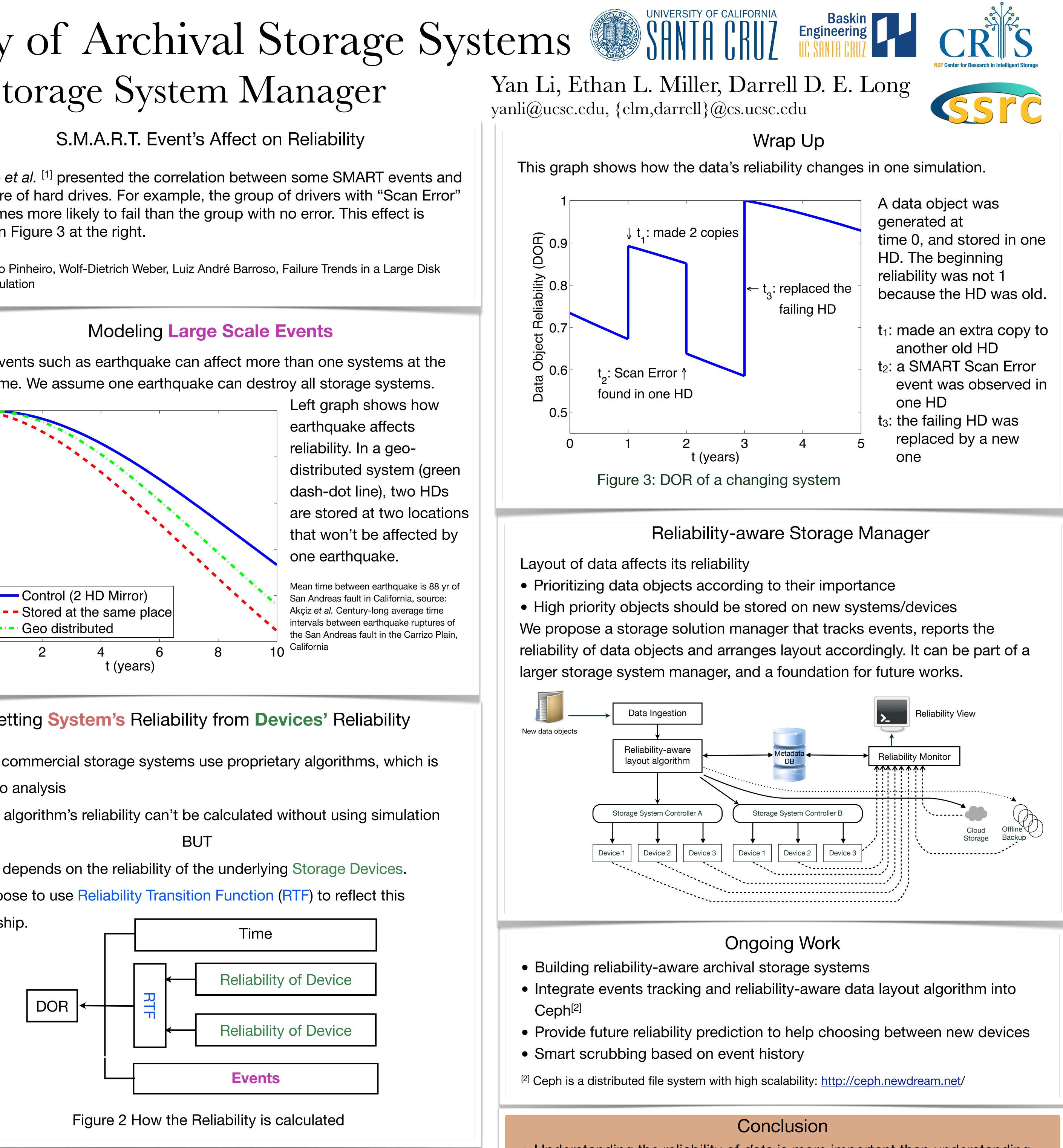

A Feedback System that Decides the Impact of Age of Devices and Frequency of Large Scale Events

Devices' error pattern is similar among the same vintage of devices. Therefore a failure observed from one device affects the reliability of devices from the same shipment.

- Understanding the reliability of *data* is more important than understanding the reliability of systems or devices
- Reliability of data is always changing and must be tracked systematically
- A large amount of device information, which should be useful in
- understanding the storage systems is lost everyday because there is no systematic effort on gathering and processing them

Nov 30, 2011